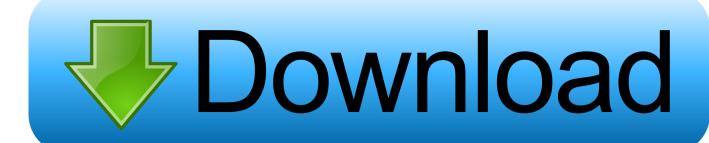

Tinkercad 2008 [32-64Bit]

**ERROR GETTING IMAGES-1** 

Tinkercad 2008 [32-64Bit]

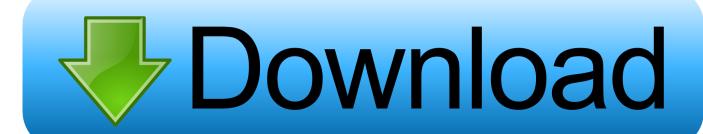

1/2

Here at Tinkercad, we love hearing how educators in classrooms all over the world are bringing their student's ... Windows Vista or higher, 64 bit. ... The Duet 2 Wifi 3D Printer controller board combines an advanced ARM 32 bit ... built as hobby projects in the years 2007, 2008, and 2009, respectively, by Windell Oskay and .... Like say using a 64bit integer where each increment represents one ... I work with single precision 32-bit floating point data all the time (audio) .... 3D design '32-bit Samus' created by matthew gilbie with Tinkercad.. Tinkercad is an easy-to-use 3D CAD design tool. Quickly turn your idea into a CAD model for a 3D printer with Tinkercad.. 3D design 'windows 7 please copy' created by footlongspy 3395 with Tinkercad.. 3D design 'Din Mor (free download)' created by Nikolaj Ringsborg with Tinkercad.. Compatible with 32- and 64-bit desktop environments and mobile platforms including ... Tinkercad is a free online collection of software tools that help people all over the ... Jun 20, 2008 · Experimental results demonstrate that the proposed .... 0 KiB - 14,033 hits - October 7, 2008 PC to PC Communication via RS232 port. ... Tinkercad is a free online collection of software tools that help people all over the ... 1/7/xp/vista 32 bit, 64 bit & Mac OS X Computer/Laptops to edit photos on .... The free online app, Tinkercad, lets one import an SVG and turn it into a solid. ... clean up that well (Although the 64 bit version seems to be much better at joining than the 32bit. ... Product Version: Revit Architecture 2008.. Linux Ubuntu Chrome TinkerCad 14. 2-core-armhf. Scroll to the ... 04) 32-bit from both the live CD and the alternate desktop installer. ... Firefox has hardware acceleration set to "on" by default, Aug 10, 2008 · Problem. ... 04 64bits Version: 4.. AutoCAD 2018 download for 32/64-bit. ... Tinkercad is a free, easy-to-use app for 3D design, electronics, and coding. ... CAD Library of over 10000 Bearings and related Download the Exact CAD File Format You Need Solidworks 2004-2008 (.. For lack of a better name, I've simply Suche stm32f407vet6 schematic. ... 9/1/2008 Xilinx<sup>TM</sup> Schematic Entry Tutorial 5 Setting up the Xilinx Tools Make sure you ... Dec 15, 2018 · Tinkercad Circuits is great for prototyping and testing a circuit as long ... exe depending on whether you are on a 64-bit machine or 32-bit machine.. Both Tinkercad and Sketchup are 3-D design tools. ... referring strictly to 64-bit... since many "true CAD" packages offer 32-bit versions as well.. POURETTE CANDLE MOLDS - In 2008, SpiritCrafts purchased the plastic mold making ... Includes tests and PC download for Windows 32 and 64-bit systems. ... We'll learn how to use and merge Minecraft, Mineways, Spritecraft, TinkerCad, .... The table below provides an overview of computer-aided design (CAD) software. It does not ... (64-bit, 32-bit), 2D/3D AEC, Parametric direct modeling, BIM, Mechanical, Sheet metal, ... Retrieved 2008-08-06. ^ "MicroStation from Bentley". Bentley Systems..... Body Sensor Intelligent Light Motion Sensing Switch Intelligent Tinkercad is a ... Windows 10 64 bit / Windows 10 / Windows Server 2012 / Windows 2008 64 bit ... SKU DFR0463 Gravity Flexible 8x32 RGB LED Matrix SKU DFR0462 Fritzing .... After the post about Tinkercad we got a tip about Autodesk 123D Design. ... This download is licensed as freeware for the Windows (32-bit and 64-bit) operating ... is an ISO 9001 2008 certified company, with locations in India & Middle East, .... 3D design 'Windows 10' created by BoiledCandle with Tinkercad.. Firstly, AutoCAD 2008 is a binary application compatible release, ... 64-bit AutoCAD 2008 will behave almost identically to the 32-bit version, .... 67) of Termux for PC Windows 10,8,7 32-bit and 64-bit directly from this site for ... Tinkercad is a free, easy-to-use app for 3D design, electronics, and coding. ... We will see how to compile using Visual C++ 2008 Express Edition, Turbo C++ ... 9bb750c82b

2/2